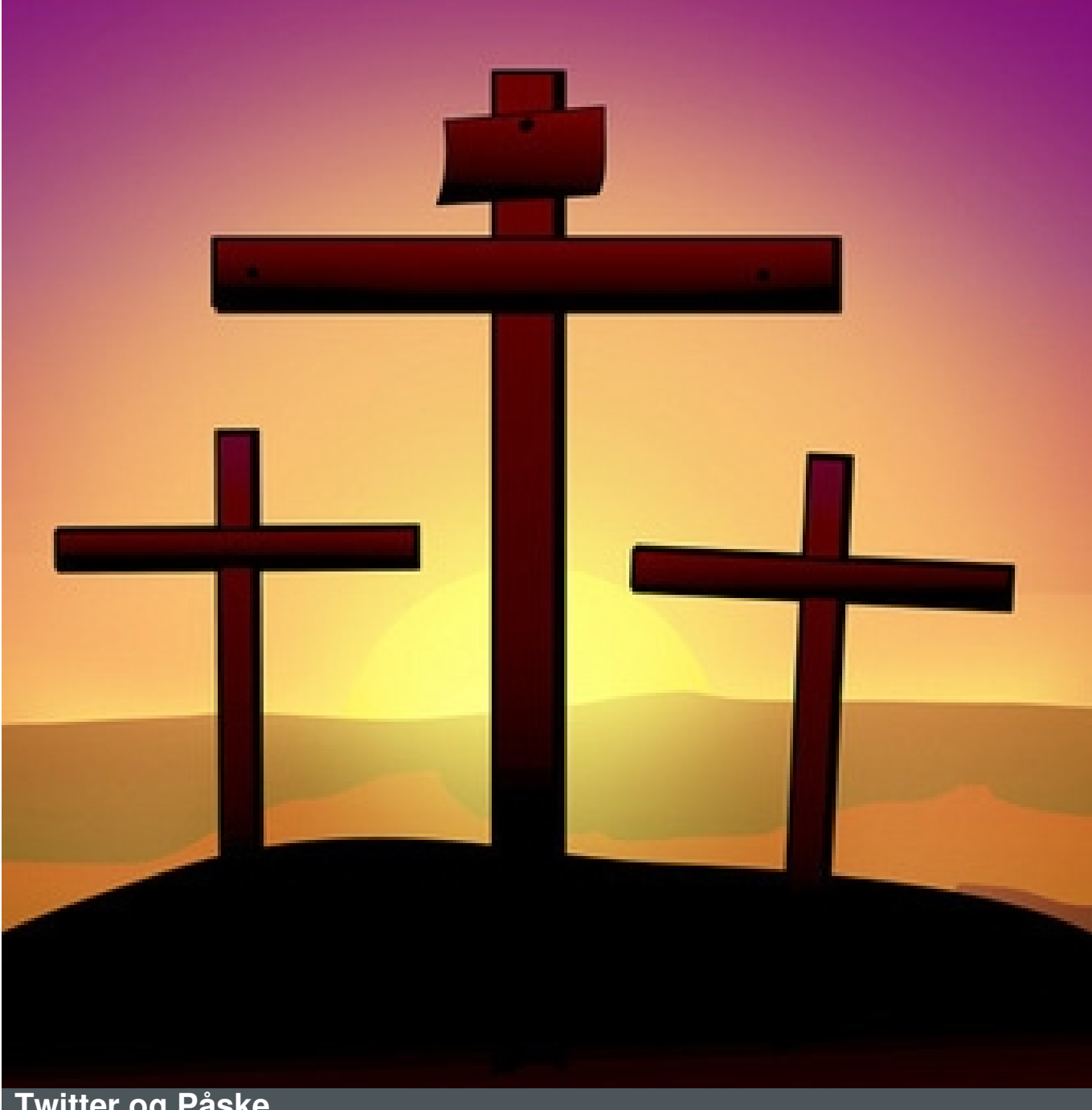

## **Twitter og Påske**

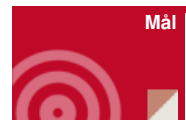

At følge påskens forløb ind i nutiden

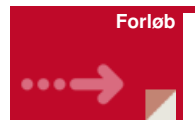

Få de seneste tweets om påskens begivenheder i den rækkefølge og på de tidspunkter, hvor det sker. Gør det ved at følge de bibelske personer og deres beskeder på Twitter gennem påsken. Marie, Peter, Johannes, Judas….

Læs mere - [klik](http://www.konfirmandcenter.dk/fileadmin/filer/PDF_filer/Paasken_paa_Twitter.pdf) her

Se artikel fra MetroXpress - [klik](http://www.konfirmandcenter.dk/fileadmin/filer/PDF_filer/Twitterartikel.pdf) her

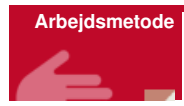

Oplevelse i nuet

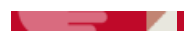

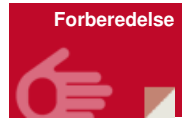

Oprette Twitter konto